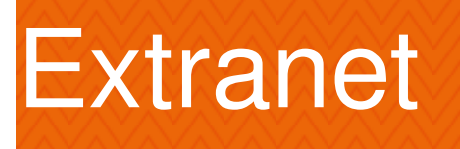

## **Mot de passe oublié ?**

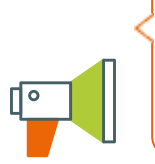

Veuillez saisir votre nom d'utilisateur ou votre email. Les instructions nécessaires à la réinitialisation de votre mot de passe vous seront immédiatement envoyées par mail.

*Réinitialiser le mot de passe*

Nom d'utilisateur ou adresse mail: (obligatoire)

Retourner au formulaire [d'identification](/extranet-92.html)

**RÉINITIALISER LE MOT DE PASSE**